ФИО: Максимов Алексей **МИРЕИ**СТЕРСТВО НАУКИ И ВЫСШЕГО ОБРАЗОВАНИЯ РОССИЙСКОЙ ФЕДЕРАЦИИ Документ подписан простой электронной подписью Информация о владельце: Должность: директор департамента по образовательной политике Дата подписания: 27.05.2024 17:52:11

Уникальный программный ключ:<br>Rdb180d1a3f02ac9e60\$PE65BPLA,几bHQEcTOCУДАРСТВЕННОЕ АВТОНОМНОЕ ОБРАЗОВАТЕЛЬНОЕ 8db180d1a3f02ac9e60521a5672742735c18b1d6

# УЧРЕЖДЕНИЕ ВЫСШЕГО ОБРАЗОВАНИЯ

# **«МОСКОВСКИЙ ПОЛИТЕХНИЧЕСКИЙ УНИВЕРСИТЕТ» (МОСКОВСКИЙ ПОЛИТЕХ)**

Факультет урбанистики и городского хозяйства

УТВЕРЖДЕНО Декан Факультета урбанистики и городского хозяйства \_\_\_\_\_\_\_\_\_\_\_\_\_\_\_\_\_\_\_\_\_\_\_ К.И. Лушин 15 февраля 2024 года

# **РАБОЧАЯ ПРОГРАММА ДИСЦИПЛИНЫ**

# **Государственная итоговая аттестация**

Специальность

**08.05.01 Строительство уникальных зданий и сооружений**

Специализация

**Строительство высотных и большепролетных зданий и сооружений**

Квалификация **Инженер-строитель**

Формы обучения **Очная**

Москва, 2024 г.

# **Разработчик(и):**

Доцент кафедры ПГС., к.т.н. / А.Н. Зайцев /

# **Согласовано:**

Заведующий кафедрой «Промышленное и гражданское строительство», к.т.н., доцент 1000 году для до

 $\subset$ 

И.С. Пуляев<br>И.О. Фамилия

И.О. Фамилия

# **Содержание**

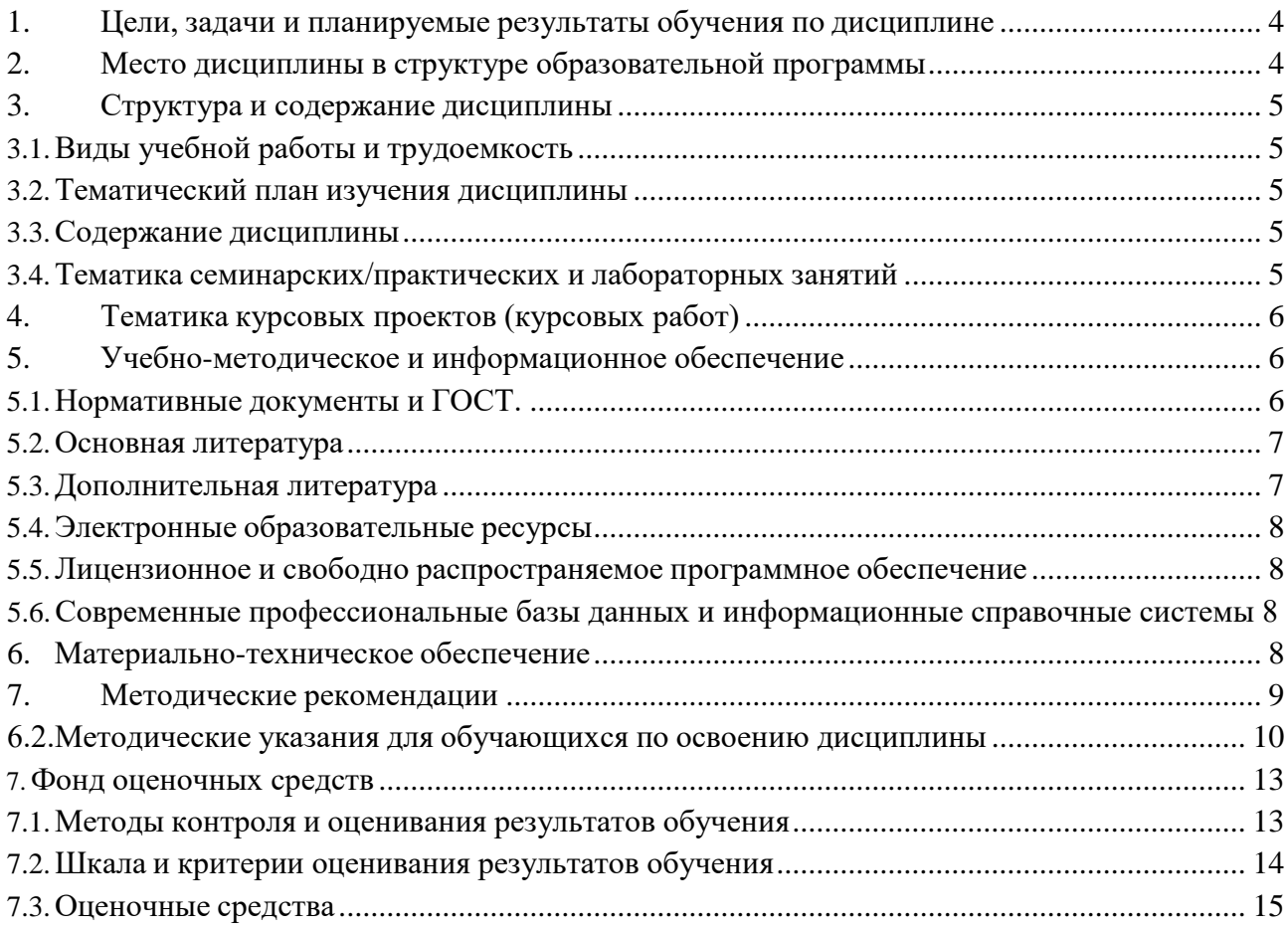

#### <span id="page-3-0"></span>**1. Цели, задачи и планируемые результаты обучения по дисциплине**

В соответствии с требованиями федерального государственного образовательного стандарта высшего образования (ФГОС ВО) приказ от 31.05.2017 г. № 483 по направлению подготовки 08.05.01 – «Строительство уникальных зданий и сооружений» и учебным планом студенты должны пройти итоговую государственную аттестацию (ГИА).

Программа призвана обеспечить соблюдение действующих стандартов, а также соблюдение Приказа Министерства образования и науки Российской Федерации №636 от 29.06.2015 «Об утверждении порядка проведения государственной итоговой аттестации (ГИА) по образовательным программам высшего образования – программам бакалавриата, программам специалитета и программам магистратуры».

Программа содержит требования к результатам освоения образовательной программы высшего образования по специальности 08.05.01 «Строительство уникальных зданий и сооружений», профилю подготовки «Высотные и большепролетные здания и сооружения», систему оценивания, а также методическое и информационное обеспечение.

ГИА проводится государственными экзаменационными комиссиями (ГЭК) в целях определения соответствия результатов освоения обучающимися основных образовательных программ соответствующим требованиям федерального государственного образовательного стандарта.

ГИА представляет собой комплексное итоговое испытание, устанавливающее соответствие подготовленности выпускников требованиям ФГОС ВО.

Целями ГИА являются:

- определение уровня подготовки выпускника, претендующего на получение соответствующего уровня высшего образования, и соответствия его подготовки требованиям ФГОС ВО по конкретному направлению подготовки;

- принятие решения о присвоении соответствующей квалификации и выдаче выпускнику диплома установленного образца;

- выдача рекомендаций о целесообразности дальнейшего обучения выпускника в ФГБОУ ВО «Московский политехнический университет» на следующем уровне высшего образования.

К ГИА допускается лицо, успешно завершившее в полном объёме освоение образовательной программы по направлению подготовки высшего образования.

В ходе ГИА студент должен продемонстрировать свою готовность к основным видам профессиональной деятельности. Кроме этого он должен продемонстрировать знание теоретических основ, владение практическими навыками и умениями учебных дисциплин, входящих в основную образовательную программу по специальности 08.05.01 –

«Строительство уникальных зданий и сооружений», а также понимание междисциплинарных связей между соответствующими дисциплинами образовательной программы.

Государственная итоговая аттестация направлена на проверку у обучающихся полученных в процессе обучения компетенций.

## <span id="page-3-1"></span>**2. Место дисциплины в структуре образовательной программы**

ГИА является третьим разделом (блок Б3) образовательной программы по специальности 08.05.01 – Строительство уникальных зданий и сооружений. Время

проведения ГИА определено календарным графиком учебного процесса и проводится по завершению 12 семестра очной формы обучения специалистов.

# **3.Структура и содержание дисциплины**

<span id="page-4-0"></span>Общая трудоемкость ГИА составляет 9 зачетных единиц (324 часа), в том числе сдача Государственного экзамена 3 зачетных единицы (108 часов) и защита выпускной квалификационной работы 6 зачетных единиц (216 часов).

Государственная итоговая аттестация проводится после сдачи дифференцированного зачета по дисциплине «Проиводственная практика (преддипломная)» в 12 семестре и направлена на выявление знаний, полученных при изучении теоретических и практических дисциплин и формирует у студентов навыки деятельности в профессиональной среде (строительство).

### **3.1.Виды учебной работы и трудоемкость**

#### <span id="page-4-1"></span>3.1.1. Очная форма обучения

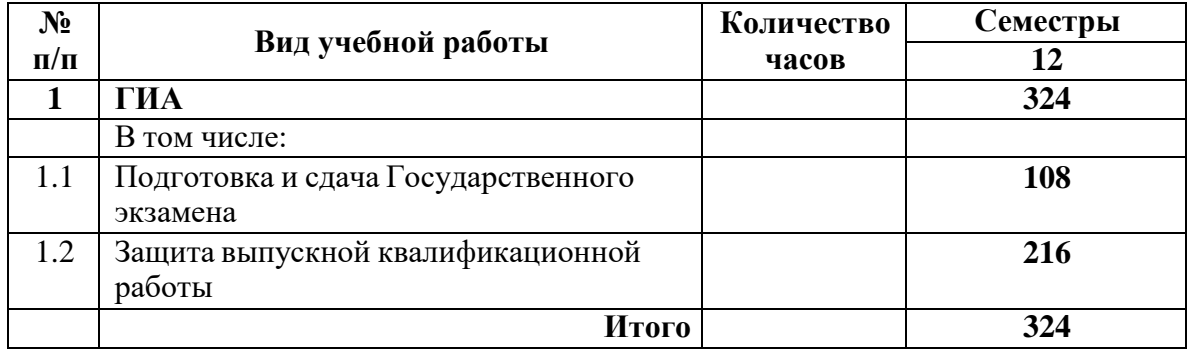

# <span id="page-4-2"></span>**3.2. Тематический план изучения дисциплины**

В рамках Государственной итоговой аттестации дисциплины не изучаются

<span id="page-4-3"></span>

# **3.3. Содержание дисциплины**

Содержание дисциплины определяется заданием на выпускную квалификационную работу.

# <span id="page-4-4"></span>**3.4. Тематика семинарских/практических и лабораторных занятий**

#### 3.4.1. Семинарские/практические занятия

Семинарские и практические занятия рабочей программой дисциплины не предусмотрены.

3.4.2. Лабораторные занятия

Лабораторные работы рабочей программой дисциплины не предусмотрены.

## <span id="page-5-0"></span>**4. Тематика курсовых проектов (курсовых работ)**

Курсовые работы рабочей программой дисциплины не предусмотрены.

<span id="page-5-1"></span>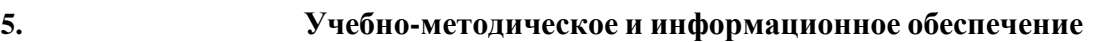

#### <span id="page-5-2"></span>**5.1. Нормативные документы и ГОСТ.**

1.Градостроительный кодекс Российской федерации.

2.Технический регламент «О безопасности зданий и сооружений».

3.Технический регламент «О требованиях пожарной безопасности».

4.Стандарты НОСТРОЙ.

5. Постановление правительства Российской федерации от 16 февраля 2008 г. № 87 «О составе разделов проектной документации и требованиях к их содержанию» в редакции от 28.04.2020 года N 598.

6.СП 131.13330.2020 «Строительная климатология».

7.СП 50.13330.2012 «Тепловая защита зданий».

8.СП 22.13330.2016 «Основания зданий и сооружений».

9.СП 54.13330.2022 «Здания жилые многоквартирные».

10.СП 59.13330.2020 «Доступность зданий и сооружений для маломобильных групп населения».

11.СП 15.13330.2012 «Каменные и армокаменные конструкции».

12.СП 24.13330.2021 «Свайные фундаменты».

13.СП 20.13330.2016 «Нагрузки и воздействия».

14.СП 70.13330.2018 «Несущие и ограждающие конструкции».

15.СП 63.13330.2018 «Железобетонные и бетонные конструкции».

16.СП 45.13330.2017 «Земляные сооружения, основания и фундаменты».

17.СП 17.13330.2017 «Кровля».

18.СП 2.13130.2020 «Системы противопожарной защиты».

19.ГОСТ 6629-88 «Двери деревянные внутренние для жилых и общественных зданий».

20.ГОСТ 30970-2014 «Блоки дверные из поливинилхлоридных профилей».

21.ГОСТ 19804-2012 «Сваи железобетонные заводского изготовления».

22.ГОСТ 25100-2020 «Грунты. Классификация».

23.ГОСТ 13579-2018 «Блоки бетонные для стен подвалов».

24.ГОСТ 530-2012 «Кирпич и камень керамические».

25.ГОСТ 948-2016 «Перемычки железобетонные».

26.ГОСТ 9561-2016 «Плиты перекрытий железобетонные многопустотные».

27.ГОСТ 10884-94 «Сталь арматурная термомеханически упрочненная для железобетонных конструкций».

28.ГОСТ 5781-82 «Сталь горячекатаная для армирования железобетонных конструкций».

29.ГОСТ 26633-2015 «Бетоны тяжелые и мелкозернистые».

30. ГОСТ 21.501-2011 «Система проектной документации для строительства».

31. ГОСТ 2.305-2008 «Единая система конструкторской документации. Изображения – виды, разрезы, сечения».

Приказ Минтруда РФ от 11.12.2020 N 883Н Об утверждении Правил по охране труда при строительстве

7

<span id="page-6-0"></span>1.Далматов Б.И. Механика грунтов, Учебная практика (ознакомительная) (включая специальный курс инженерной геологии): Учебник.- СПб: Лань, 2012. – 416с.

2.Механика грунтов [Текст]: учеб.для вузов / Р. А. Мангушев, В. Д. Карлов, И. И. Сахаров; рец. А. К. Бугров, А. И. Осокин. - М.: Изд-во АСВ, 2015. – 264

3.Механика грунтов [Текст]: учеб.для вузов / Р. А. Мангушев, В. Д. Карлов, И. И. Сахаров; рец. А. К. Бугров, А. И. Осокин. - М.: Изд-во АСВ, 2015. - 264 с.

1.Анзигитов В.Ф., Голышкова М.П., Зайцев Б.В. Технология строительных процессов: Уч. пос. Ч.1 – М.: РГОТУПС, 2001.

2.Атаев С.С. Технология строительного производства. - М.: Стройиздат, 1984.

3.Байков В.Н. Сигалов Э.Е. Железобетонные конструкции. Общий курс. - М.: Стройиздат, 1985.

4.Бондаренко В.М., Суворкин Д.Г. «Железобетонные и каменные конструкции». - М.: Стройиздат, 1987 г.

5. Архитектура гражданских и промышленных зданий в пяти томах- коллектива кафедры архитектуры МГСУ- М.: ООО «БАСТЕТ», 2007 г., в том числе:

Том 2. Предтеченский В.М. и др. Основы проектирования.

Том 3 Шевцов К.К. Жилые здания.

Том 4 Великовский Л.Б. Общественные здания.

Том 5 Шубин Л.Ф. Промышленные здания.

6. Дятков С.В., Михеев А.П. Архитектура промышленных зданий. Пензенская ГАС академия, ООО «Бастет», 2010 г.

7. Кудишин Ю.И. Металлические конструкции.- М.: Издательский центр «Академия», 2010 г. - 680 с.

8. Доркин В.В., Рябцева М.П. Металлические конструкции: учебник. - М.: ИНФРА-М, 2011 г. – 456 с.

9. Копельман Л.А. Основы теории прочности сварных конструкций: уч. пособие. - Санкт-Петербург: Лань, 2010 г. - 457 с.

10. Кумпяк О.Г. и др. Железобетонные и каменные конструкции. Учебник для вузов– М.: Изд-во АСВ, 2011 г., 670 с.

11. Морозова Д.В., Демидов Н.Н. Учебное пособие «Проектирование металлических конструкций одноэтажных промышленных зданий», 2015 г.

## <span id="page-6-1"></span>**5.3. Дополнительная литература**

1. Архитектура, строительство, дизайн: Учебник для студентов высших архитектурностроительных учебных заведений. Издательство: Феникс; 2006 г., <http://www.knigafund.ru/books/14655>

2. Шерешевский И.А. Конструирование гражданских зданий. М., издательство «Архитектура-С», 2014 г.

3. Шерешевский И.А. Конструирование промышленных зданий и сооружений. М., издательство «Архитектура-С», 2014 г.

4. Архитектура гражданских и промышленных здании. Методические указания по дипломному проектированию /М.К.Соловьева, Е.Н.Зайченко М. 2010 г.

5. Горев В.В. Металлические конструкции. Учебник для ВУЗов в 3-х томах. Издательство «Высшая школа», 1997 - 99 г.

6. Байков В.Н. Железобетонные конструкции: Общий курс. Учебник / В.Н. Байков, Э.Е. СГИАлов – 5-е изд., перераб. и доп. – М.: ООО «БАСТЕТ»,2009 г.

7. Индустриальные деревянные конструкции. Примеры проектирования: Учеб. пособие для вузов / Ю.В. Слицкоухов, И.М. Гуськов, Л.К. Ермоленко и др.; Под ред. Ю.В. Слицкоухова. М., 1991 г.

# <span id="page-7-0"></span>**5.4. Электронные образовательные ресурсы**

Проведение занятий и аттестаций возможно в дистанционном формате с применением системы дистанционного обучения университета (СДО-LMS) на основе разработанного кафедрой кафедрой электронного образовательного ресурса (ЭОР): [https://online.mospolytech.ru/course/view.php?id=8202s](https://lms.mospolytech.ru/local/crw/category.php?cid=164&crws)

# **5.5.Лицензионное и свободно распространяемое программное обеспечение**

<span id="page-7-1"></span>1.МойОфис – российская компания-разработчик безопасных офисных решений для общения и совместной работы с документами (Альтернатива MS Office) <https://myoffice.ru/>

2.Платформа nanoCAD – это российская платформа для проектирования и моделирования объектов различной сложности. Поддержка форматов \*.dwg и IFC делает ее отличным решением для совмещения САПР- и BIM-технологий. Функционал платформы может быть расширен с помощью специальных модулей <https://www.nanocad.ru/support/education/> 3.Система трехмерного моделирования «КОМПАС-3D»

<span id="page-7-2"></span><https://edu.ascon.ru/main/download/freeware/>

# **5.6.Современные профессиональные базы данных и информационные справочные системы**

- 1. Российская национальная библиотека [http://www.nlr.ru](http://www.nlr.ru/)
- 2. ЭБС «Университетская библиотека онлайн» <https://biblioclub.ru/index.php>
- 3. Научная электронная библиотека [http://www.elibrary.ru](http://www.elibrary.ru/)
- 4. Российская государственная библиотека [http://www.rsl.ru](http://www.rsl.ru/)
- 5. Образовательная платформа ЮРАЙТ [http://www.urait.ru](http://www.urait.ru/)
- 6. «Техэксперт» справочная система, предоставляющая нормативно-техническую, нормативно-правовую информацию https://техэксперт.сайт/
- 7. НП «АВОК» помощник инженера по отоплению, вентиляции, кондиционированию воздуха, теплоснабжению и строительной теплофизике <https://www.abok.ru/>
- 8. Е-ДОСЬЕ Электронный эколог. Независимая информация о российских организациях, база нормативных документов и законодательных актов [https://e](https://e-ecolog.ru/)[ecolog.ru/](https://e-ecolog.ru/)

# <span id="page-7-3"></span>**6. Материально-техническое обеспечение**

Для проведения консультаций используются аудитории, оснащенные компьютерами, интерактивными досками, мультимедийными проекторами и экранами: АВ2218, АВ2224 и АВ2226, а также могут быть использованы другие места нахождения преподавателя с использованием электронных платформ.

# <span id="page-8-0"></span>**7. Методические рекомендации**

Методика преподавания дисциплины «Производственная практика (преддипломная)»и реализация компетентностного подхода в изложении и восприятии материала предусматривает использование следующих активных и интерактивных форм проведения аудиторных и внеаудиторных занятий:

аудиторные занятия: консультация по выполнению задания на практику;

 внеаудиторные занятия: самостоятельное изучение отдельных вопросов, подготовка к сдаче Государственного экзамена и защита выпускной квалификационной работы.

# **Образовательные технологии**

Возможно проведение консультаций и аттестации в дистанционном формате с применением системы дистанционного обучения университета (СДО-LMS) на основе разработанных кафедрой электронных образовательных ресурсов (ЭОР) (см. п.4.4), а также с использованием других электронных платформ.

# **6.1. Методические рекомендации для преподавателя по организации обучения**

6.1.1. Преподаватель организует преподавание дисциплины в соответствии с требованиями «Положения об организации образовательного процесса в Московском политехническом университете и его филиалах», утверждённым ректором университета.

6.1.2. На первом занятии преподаватель доводит до сведения студентов содержание рабочей программы дисциплины (РПД) и предоставляет возможность ознакомления с программой.

6.1.3. Преподаватель особенно обращает внимание студентов на:

 виды и формы проведения занятий по дисциплине, включая порядок проведения занятий с применением технологий дистанционного обучения и системы дистанционного обучения университета (СДО Мосполитеха);

 виды, содержание и порядок проведения контроля успеваемости в соответствии с фондом оценочных средств;

 форму, содержание и порядок проведения промежуточной аттестации в соответствии с фондом оценочных средств, предусмотренным РПД.

6.1.4. Доводит до сведения студентов график выполнения учебных работ, предусмотренных РПД.

6.1.5. Необходимо с самого начала занятий рекомендовать студентам основную и дополнительную литературу и указать пути доступа к ней.

6.1.6. В начале или в конце семестра дать список вопросов для подготовки к промежуточной аттестации (экзамену).

6.1.7. Рекомендуется факт ознакомления студентов с РПД и графиком работы письменно зафиксировать подписью студента в листе ознакомления с содержание РПД.

6.1.8. Преподаватели, осуществляющие консультацию, должны согласовывать и использовать единую систему обозначений, терминов, основных понятий дисциплины.

В заключительной части консультации следует подвести его итоги дать общую оценку уровню выполнения задания учебной группы в целом. Раскрыть положительные стороны и недостатки выполнения работы. Ответить на вопросы студентов. Выдать задания для самостоятельной работы по подготовке к следующему занятию.

6.1.9. Целесообразно в ходе защиты **отчетов** задавать выступающим дополнительные и уточняющие вопросы с целью выяснения их позиций по существу обсуждаемых проблем.

Возможно проведение занятий и аттестаций в дистанционном формате с применением системы дистанционного обучения университета (СДО-LMS). Порядок проведения работ в дистанционном формате устанавливается отдельными распоряжениями проректора по учебной работе и/или центром учебно-методической работы.

# <span id="page-9-0"></span>**6.2. Методические указания для обучающихся по освоению дисциплины**

6.2.1. Студент с самого начала освоения дисциплины должен внимательно ознакомится с рабочей программой дисциплины и заданием на выпускнуюквалификационную работу.

6.2.2. Студенту необходимо составить для себя график выполнения задания по практике,

6.2.3. При проведении процедур консультаций и промежуточной аттестации с использованием инструментов информационной образовательной среды дистанционного образования университета (LMS Мосполитеха) а также других электронных платформ, какво время контактной работы с преподавателем, так и во время самостоятельной работы студент должен обеспечить техническую возможность дистанционного подключения к системам дистанционного обучения. При отсутствии такой возможности обсудить ситуацию с преподавателем дисциплины.

6.2.4. По итогам работы студент готовит выпускную квалификационную работу. Выпускная квалификационная работа выполняется в виде пояснительной записки объемом 80 – 100 листов формата А4 машинописного текста и 7-9 чертежей формата dwg.

Размеры полей страниц:

- верхнее  $-20$  мм;
- левое 30 мм;
- правое  $-15$  мм;
- нижнее  $-20$  мм.

Формат чертежа А1, расположение альбомное.

Выпускная квалификационная работа должна содержать следующие разделы.

Титульный лист. Оформляется по форме Приложения к заданию на выпускную квалификационную работу (выдается студенту вместе с заданием).

Содержание. Перечень приведенных в отчете разделов, подразделов, подпунктов и их названий с указанием страниц.

Введение. Описывает цель и задачи, которые стоят перед студентом во время выполнения выпускной квалификационной работы.

Основная часть. Содержание этого раздела должно отвечать требованиям, предъявляемым к индивидуальному заданию в соответствии со спецификой направления подготовки «Строительство уникальных зданий и сооружений» будущего специалистаинженера.

Заключение. Описывает, что сделано студентом при подготовке выпускной квалификационной работы.

Список использованных источников и литературы. Приводится список использованных источников, включая нормативные документы, стандарты предприятия, методические указания, ссылки на интернет-ресурсы.

Приложения. В качестве приложений могут быть представлены копии чертежей, схем, планов, технологических карт объектов, графиков строительства и т.д., которые студент подбирает и изучает в соответствии и индивидуальным заданием.

Пояснительная записка включает в себя разделы следующих наименований.

#### **ВВЕДЕНИЕ**

- **1. Архитектурно-строительный раздел**
- **2. Расчетно-конструктивный раздел**
- **3. Организационно-технологический раздел**
- **4. Экономика строительства**

**5. Охрана труда и техника безопасности**

**ЗАКЛЮЧЕНИЕ**

# **СПИСОК ИСПОЛЬЗОВАННЫХ ИСТОЧНИКОВ И ЛИТЕРАТУРЫ**

Текст выполняется на одной стороне белой бумаги формата А4 (210x297 мм) при помощи компьютерных программ. Для оформления отчета используется редактор MS Word и Excel; графические редакторы.

Тип шрифта Times New Roman, размер шрифта – 14 пунктов, междустрочный интервал – 1,5, абзацный отступ – 1,25 см, интервал до и после абзаца – 0. Указывается «Не добавлять интервал между абзацами одного стиля».

Для текста применяется начертание обычное, для выделения заголовков разделов, подразделов – полужирное.

Подчеркивание и выделение курсивом текста НЕ ДОПУСКАЕТСЯ.

Названия разделов, подразделов, подпунктов выравниваются по центру страницы без абзацных отступов.

Все таблицы, если их несколько, должны быть пронумерованы арабскими цифрами и снабжены тематическими заголовками. Над правым верхним углом таблицы помещают надпись «Таблица… » с указанием порядкового номера таблицы, например «Таблица 2». Слово «Таблица» пишут над заголовком.

Таблицы располагают сразу после первого упоминания в тексте. Допускается помещать таблицы на следующих отдельных листах формата А4 (альбомное).

Пример.

Таблица 7

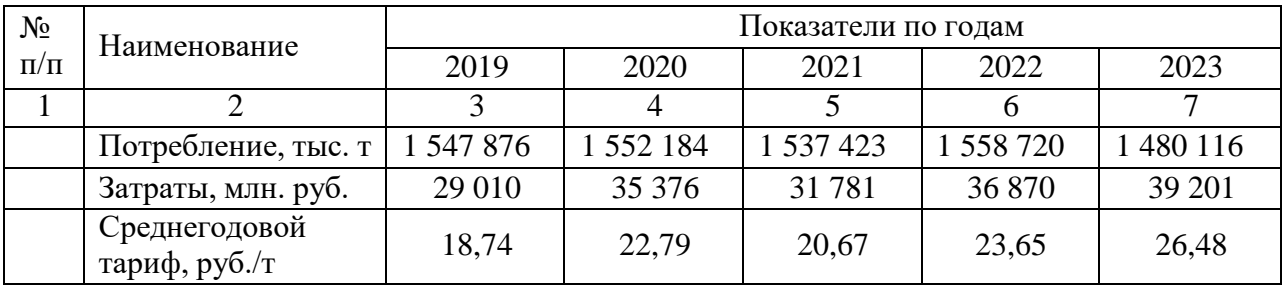

### Динамика потребления цемента

Все формулы оформляются по центру страницы без отступов красной строки, а так же, пустых строк до и после формулы (пример ниже). Формулы пишутся с использованием редактора Word.

$$
Q = G_m C_p \Delta t,
$$

где

Q – кол-во тепла, Вт;

Gm – массовый расход, кг/с;

 $\Delta t$  – разность температур.

Рисунки, схемы и графики располагаются по центру страницы без абзацного отступа, название рисунка располагается непосредственно под рисунком по центру страницы без отступов, нумерация рисунков – сквозная, т.е. рис.1, рис. 2, … рис. 7 и т.д..

Перечисления в работе оформляются соответствующими маркерами или нумерацией (см. пример ниже).

Основными потребителями тепловой энергии являются:

- система отопления;
- система вентиляции;
- система ГВС.

Заголовки в работе оформляются по центру страницы. Без отступа красной строки, шрифт TNR, 14 жирный, без точек в конце заголовка. Нумерация заголовков сквозная, до и после заголовков 1-го и 2-го уровня ставится пустая строка, для заголовков 3-го уровня и ниже пустая строка ставиться только перед заголовком. Необходимо обратить внимание на то, что заголовок 3-го уровня (например, **1.1.1 Пример**) создаётся только для заголовков 3-гоуровня, если таких будет не меньше 2-х (то есть будет заголовок с номером 1.1.2 и т.д.). Такие заголовки как ВВЕДЕНИЕ; ЗАКЛЮЧЕНИЕ; СПИСОК ИСПОЛЬЗОВАННЫХ

ИСТОЧНИКОВ И ЛИТЕРАТУРЫ оформляются с использованием регистра «всепрописные», все остальные заголовки с использованием регистра «как в предложениях». Начинать заголовок нового раздела с новой страницы необходимо только для заголовков ВВЕДЕНИЕ; ЗАКЛЮЧЕНИЕ; СПИСОК ИСПОЛЬЗОВАННЫХ ИСТОЧНИКОВ И

ЛИТЕРАТУРЫ, заголовки работы с первого по N идут без разрывов.

Заголовки 1-го и 2-го уровней отделяются от текста и между собой пустой строкой. Заголовки 3-го уровня отделяются пустой строкой только до заголовка.

ПУСТЫЕ МЕСТА НА СТРАНИЦАХ (ОТСУТСТВИЕ ТЕКСТА, РИСУНКОВ, ТАБЛИЦ) НЕ ДОПУСКАЕТСЯ. При необходимости рисунки и таблицы располагаются на следующей странице, а пустое место на странице заполняются текстом.

СОДЕРЖАНИЕ должно быть написано прописными буквами и быть автособираемым. Для этого нужно отформатировать каждый заголовок, который Вы хотите, чтобы он отражался и был в СОДЕРЖАНИИ, с помощью автостилей. Для этого заходят на вкладку «Главная», далее панель «Стили», выделяется нужный заголовок и нажимается

«Заголовок 1». Так делаем с каждым заголовком по всему тексту. Если вам нужен подпункт в оглавлении, то тогда выделяем его и там же в панели «стили» выбираем «Заголовок 2». Аналогично можно сделать ещё подпункты, выбрав «Заголовок 3».

Для задания нужного стиля заголовка необходимо выбрать какой-либо стиль, навести на него курсор и нажать правую кнопку мыши. Далее «Изменить» и устанавливаем нужные параметры заголовка.

Для задания нужного стиля СОДЕРЖАНИЯ необходимо выбрать «Ссылки», «Оглавление», развернуть и далее на выпавшей вкладке выбрать «Оглавление». Далее «Изменить», выпадает вкладка «Стиль». Далее на этой вкладке «Изменить» и устанавливается требуемый стиль (шрифт TNR, 14 пт.).

Разрывы страниц в тексте НЕ ДОПУСКАЮТСЯ за исключением изменения ориентации страницы с книжной на альбомную и наоборот (например, для расположения большой таблицы).

Оформление чертежей.

Все чертежи выполняются в формате А1, расположение альбомное. Стиль текста: GOST 2.304 Type B. Размер основного текста 3 мм (не менее 2,5 мм), заголовки 6 мм. Курсив НЕ ДОПУСКАЕТСЯ.

Толщина линий чертежей, таблиц - 0,25 мм, при выделении отдельных обрамляющих рамок таблиц - 0,35 мм..

Чертежи располагаются в нулевом слое в МОДЕЛИ. Работа с использованием слоев НЕ ДОПУСКАЕТСЯ. Чертежи выполняются в монохромном варианте за исключением генплана, фасадов, розы ветров, координационных осей (красный цвет). При монохромеиспользовать ИНДЕКС ЦВЕТА – ЧЕРНЫЙ-БЕЛЫЙ. Генплан должен располагаться, как если бы взяли топографический план, сделали его обрезку и нанесли на него вновь проектируемый объект. На генплане всегда наверху север, справа - восток и т.д.

Таблицы должны располагаться справа над основной надписью (штампом), ширина таблиц равна ширине штампа. Расстояние между штампом и нижним краем таблицы стандартно равно 12 мм. При необходимости таблицы располагаются внизу листа, нижняя рамка таблицы должна быть совмещена с внутренней рамкой листа. Ширина таблиц должна быть равна ширине основной надписи (185 мм).

При написании примечаний, они располагаются между штампом и таблицей, при необходимости расстояние между штампом и таблицей может быть увеличено. При написании текста, его ширина не должна выходить за границы штампа. Текст, по возможности, располагается в правой части листа. ВЕСЬ ТЕКСТ НА ВСЕХ ЧЕРТЕЖАХ ДОЛЖЕН БЫТЬ ВЫПОЛНЕН В ЕДИНОМ СТИЛЕ GOST 2.304 Type B!

На первом листе должны располагаться генеральный план, фасад, роза ветров, условные обозначения генерального плана, экспликация зданий и сооружений, показатели генерального плана.

Масштаб чертежей 1:1. Все чертежи располагаются в одном файле, расположение горизонтальное. Файл сохранять и присылать в версии AutoCad 2007. ЧЕРТЕЖИ ВЫПОЛНЯЮТСЯ В ЕДИНОМ СТИЛЕ.

## **7.Фонд оценочных средств**

# <span id="page-12-1"></span><span id="page-12-0"></span>**7.1. Методы контроля и оценивания результатов обучения**

Контроль успеваемости и качества подготовки проводится в соответствие с требованиями «Положения об организации образовательного процесса в Московском политехническом университете».

Оценка выпускной квалификационной работы любого уровня складываются из оценки самой работы (с учетом мнения рецензента и руководителя выпускной квалификационной работы), а также доклада-презентации и ответов на вопросы в ходе защиты.

Критерии оценки знаний студентов по защите выпускной квалификационной работы регламентируются приложением 3 Положения о порядке проведения государственной итоговой аттестации федерального государственного автономного образовательного учреждения высшего образования «Московский политехнический университет».

На основе результатов защиты выпускной квалификационной работы ГЭК решает вопрос о присвоении студенту квалификации инженера.

В тех случаях, когда студент не способен в ходе защиты выпускной квалификационной работы дать убедительные ответы на вопросы по содержанию, плану, использованным источникам и литературе и т.п. представленного текста, выпускная квалификационная работа считается незащищенной.

<span id="page-13-0"></span>

## **7.2. Шкала и критерии оценивания результатов обучения**

Показателем оценивания компетенций на этапе Государственной итоговой аттестации является достижение обучающимися планируемых результатов обучения по образовательной программе

Шкалы оценивания результатов промежуточной аттестации и их описание:

Форма итоговой аттестации: защита выпускной квалификационной работы.

Оценка степени достижения обучающимися планируемых результатов обучения по образовательной программе проводится Государственной аттестационной комиссией методом экспертной оценки. По итогам итоговой аттестации выставляется оценка

«отлично», «хорошо», «удовлетворительно» или «неудовлетворительно». Необходимым условием прохождения итоговой аттестации является выполнение всех требований, предусмотренных данной рабочей программой. На дату проведения итоговой аттестации студенты должны выполнить все виды учебной и самостоятельной работы, предусмотренные учебным планом и предоставить в срок выпускную квалификационную работу.

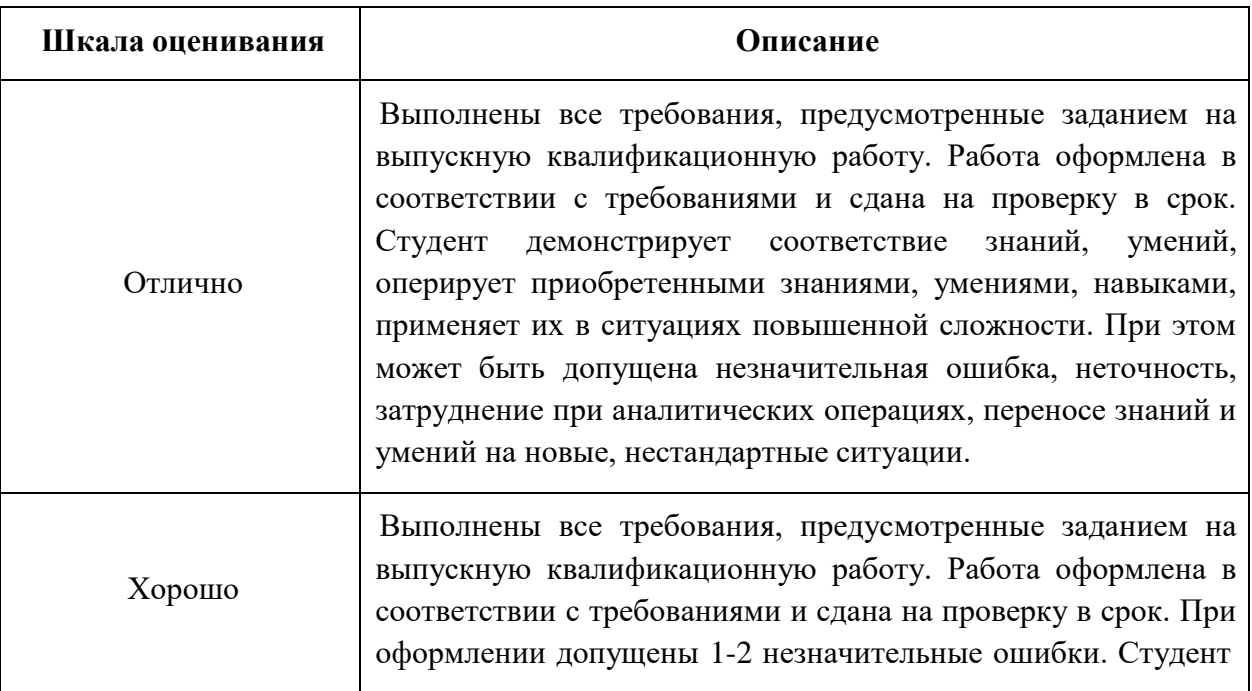

Шкала оценивания:

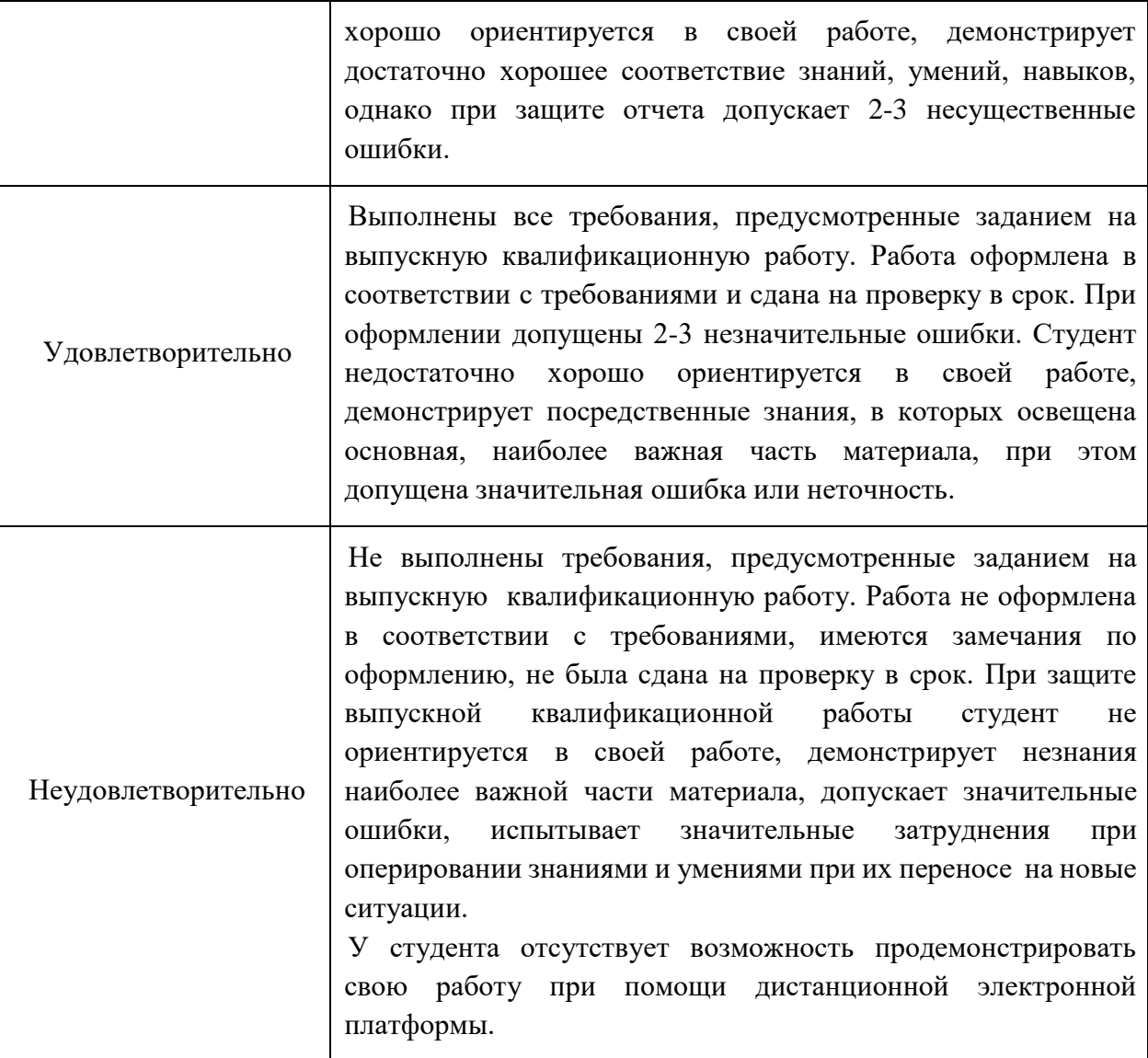

# <span id="page-14-0"></span>**7.3. Оценочные средства**

7.3.1. Текущий контроль

Текущий контроль не проводится.

7.3.2. Промежуточная аттестация

Промежуточная аттестация не проводится.

# 7.3.3. Итоговая аттестация

Итоговая аттестация проводится в 12 семестре обучения в форме сдачи Государственного экзамена и защиты выпускной квалификационной работы.

# **Регламент проведения зачета и экзамена:**

1. Выпускная квалификационная работа включает в себя текстовую часть на 80-100 страницах и графическую часть на 7-9 листах. Для написания текстовой части, включая

формулы, используется редактор Word, графическая часть выполняется в программе AutoCad или nanoCad.

2. Студент предоставляет свою работу (графическую часть – в программе AutoCad или nanoCad, текстовую часть – в программе Word) и рассказывает, что он выполнил самостоятельно в период прохождения практики. Время на доклад - до 10 минут.

4. Проведение итоговой аттестации с использованием средств электронного обученияи дистанционных образовательных технологий выполняется в соответствии с утверждённым в университете «Порядком проведения промежуточной аттестации с использованием средств электронного обучения и дистанционных образовательных технологий»

Форма, предусмотренная учебным планом – Государственный экзамен и защита выпускной квалификационной работы. Итоговая аттестация проводится в сроки, установленные утвержденным расписанием Государственной аттестации. До даты проведения итоговой аттестации студент должен выполнить все расчетно-графические лабораторные работы, предусмотренные настоящей образовательной программой. Перечень обязательных работ и форма отчетности по ним представлены в таблице:

Перечень обязательных работ

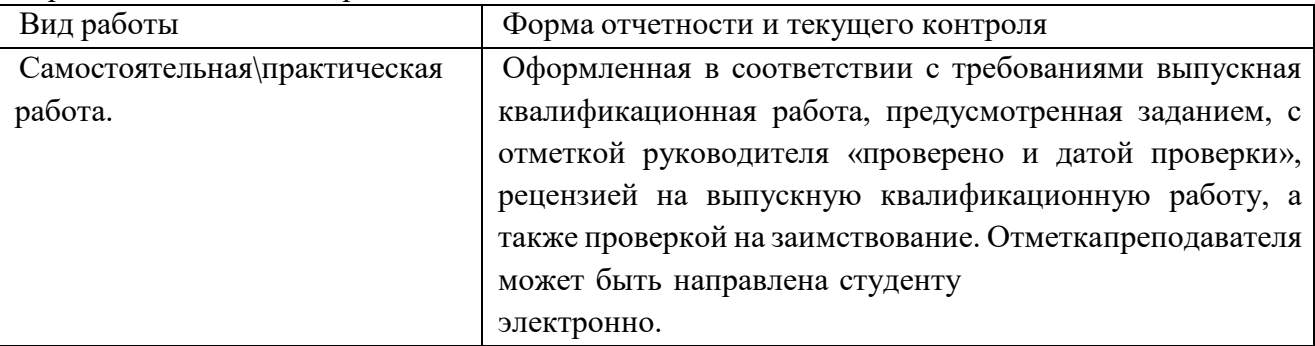

Если не выполнены требования к оформлению текстовой и графической частей выпускной квалификационной работы, либо работа не предоставлена на проверку в указанный в задании срок или получена отрицательная рецензия на работу, а также работа непрошла проверку на заимствование, руководитель имеет право не допустить студента к итоговой аттестации.

7.3.3. Вопросы для подготовки к зачету

Зачет в качестве итоговой аттестации не предусматривается.